#### **Universal Acceptance of All TLDs**

*JIG 25 June 2012* 

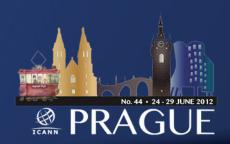

#### What is Universal Acceptance?

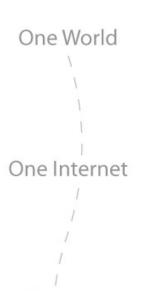

 Ensure that software on the Internet universally accepts all domains, ASCII and IDN

 Does not cover policy aspects of what domains should be allowed or restricted

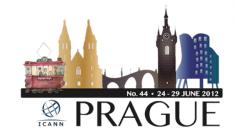

#### Acceptability Issues Examples

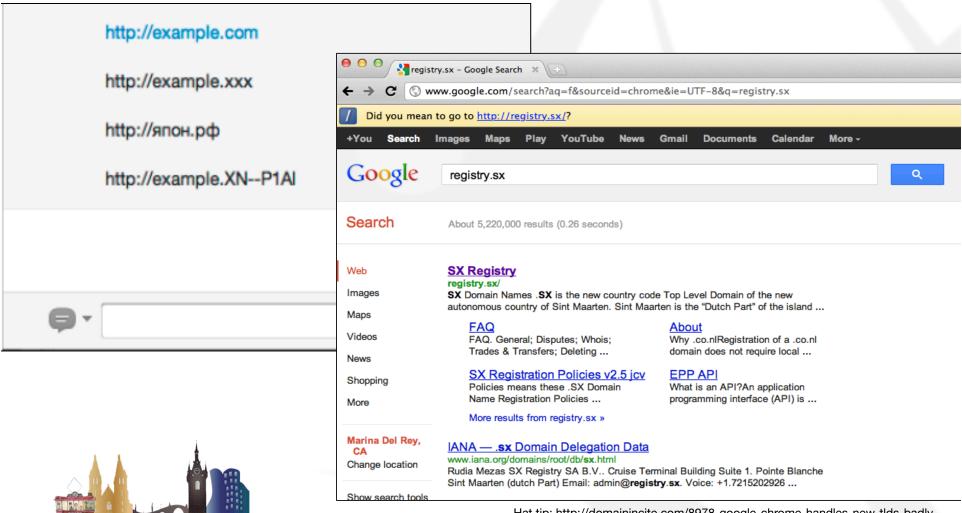

Hat tip: http://domainincite.com/8978-google-chrome-handles-new-tlds-badly

#### Acceptability Issues Example

| Permanent Home<br>Address Line 1*: |                                   |                         |         |
|------------------------------------|-----------------------------------|-------------------------|---------|
| Permanent Home<br>Address Line 2:  |                                   |                         |         |
| City*:                             |                                   | C+-+                    | *: CA   |
| Zip Code*:                         | □·□                               | aero<br>biz             | 1-[     |
|                                    | Note: You must be a U.S. residen  | com                     | lo P.O. |
| SSN*:                              |                                   | gov<br>gov              |         |
| Date of Birth*:                    | / / (MM/DD/YYYY)                  |                         |         |
|                                    | You must be 18 or older, 19 in Al |                         | be cons |
| Mother's Maiden<br>Name*:          |                                   | net<br>org<br>pro<br>us |         |
| E-mail Address:                    | @                                 | ▼                       |         |

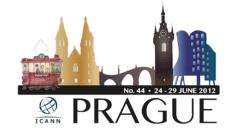

#### Examples of Causes

- Improper logic in software for checking valid domains
- Lack of IDNA support
- Old software that is not yet upgraded

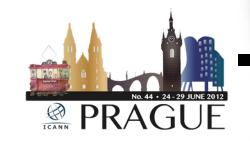

Issues caused by publicsuffix.org?

#### Example of Hard-Coded List

```
472
            "tz",
                                 // Tanzania
473
            "ua",
                                 // Ukraine
474
                                 // Uganda
            "uq",
475
            "uk",
                                 // United Kingdom
476
            "um",
                                 // United States Minor Outlying Islands
477
            "us",
                                 // United States of America
478
                                 // Uruguay
            "uy",
                                                        $_cctld = array(
479
            "uz",
                                 // Uzbekistan
                                                               'ac',
480
                                 // Vatican City St
            "va",
481
                                 // Saint Vincent
            "vc",
                                                               'ad','ae','af','ag',
482
                                 // Venezuela
            "ve",
                                                               'ai','al','am','an',
483
                                 // British Virgin
            "vq",
                                                               'ao','aq','ar','as',
484
                                 // U.S. Virgin Is
            "vi",
485
            "vn",
                                 // Vietnam
                                                               'at','au','aw','ax',
486
            "vu",
                                 // Vanuatu
                                                               'az','ba','bb','bd',
487
            "wf",
                                 // Wallis and Futu
                                                               'be','bf','bg','bh',
488
            "ws",
                                 // Samoa (formerly
489
                                                               'bi','bj','bm','bn',
                                 // Yemen
            "ye",
490
            "yt",
                                 // Mayotte
                                                               'bo','br','bs','bt',
491
                                 // Serbia and Mont
            "yu",
                                                               'bu','bv','bw','by',
492
            "za",
                                 // South Africa
                                                               'bz','ca','cc','cd',
                                                               'cf','cg','ch','ci',
```

```
$ qtld = array(
     'aero',
      'biz',
      'cat',
      'com',
      'coop',
      'edu',
      'gov',
      'info',
      'int',
      'jobs',
      'mil',
      'mobi',
      'museum',
      'name',
      'net',
      'org',
      'pro',
      'travel',
      'asia',
      'post',
      'tel',
      'geo',
                        .gec
```

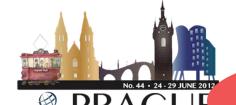

Czechoslovakia?

'ck','cl','cm','cn',

'co','cr','cs','cu',

/,'dk','dm',

#### Example of String Length Check

But you can do much more with regular expressions. In a text editor like <u>EditPad Pro</u> or a specialized text processing tool like <u>PowerGREP</u>, you could use the regular expression \\b[A-Z0-9.\_%+-]+@[A-Z0-9.-]+\.[A-Z]{2,4}\b \\ \text{to search for an email address.} Any email address, to be

All TLDs must be 2-4 ASCII letters (A-Z)

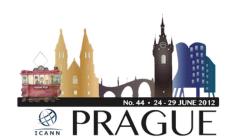

# So how does one universally accept domains?

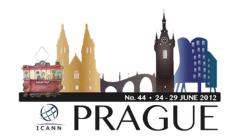

#### Checking TLDs

- Do you need to check domain validity?
  - If not, don't do it. Rethink why you do it.
  - e.g. if it is an email that needs to opt-in, will be caught that way
- If so, is it an online application?
  - If so, use a DNS query which is instant and up-to-date, don't rely on a fixed list.
- Last case scenario
  - Use a fixed list of TLDs, but make sure it has an update mechanism (e.g. once per day)

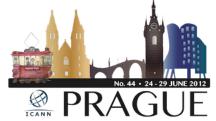

#### Don't forget IDNs

- Multiple representations of the same domain
- New concepts like "right-to-left"
- Not just in the "domain name" field, can be in email addresses, web addresses, name servers, and elsewhere.

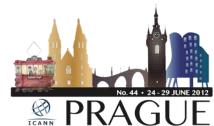

*U-label* 

### 例え.テスト

xn--r8jz45g.xn--zckzah

A-label

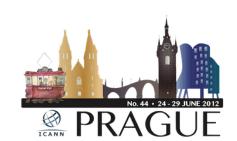

#### Activities to date...

- Created discussion forum and dedicated webpage: http://www.icann.org/en/resources/tld-acceptance
  - Posted TLD verification tool at:

https://github.com/icann

- Consultations with ICANN stakeholders
  - JIG WG initial report
  - Technical recommendations
    - Outreach campaign

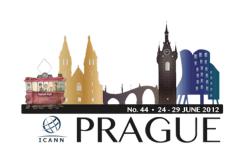

#### Going Forward...

- Outreach campaign
- Improve TLD verification libraries
- Informational and educational materials

Your suggestion?

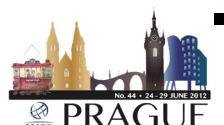

#### How can you help??

- Check your software do all your applications properly support all domains?
- Inform and educate software developers and others
- Contact us at: tld-acceptance@icann.org

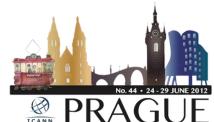

#### Thank You

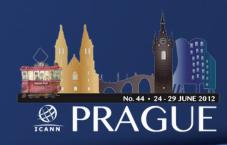

## One World One Internet

#### Questions

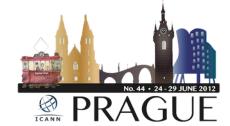